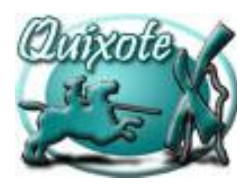

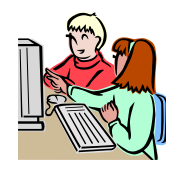

## **CLINIC INFORMATION:**

Please provide the following Clinic information:

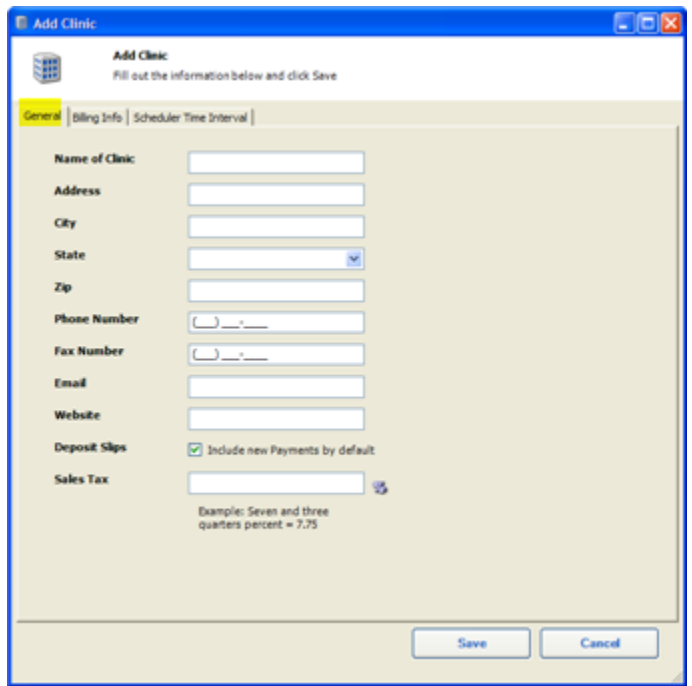

### **General Tab:**

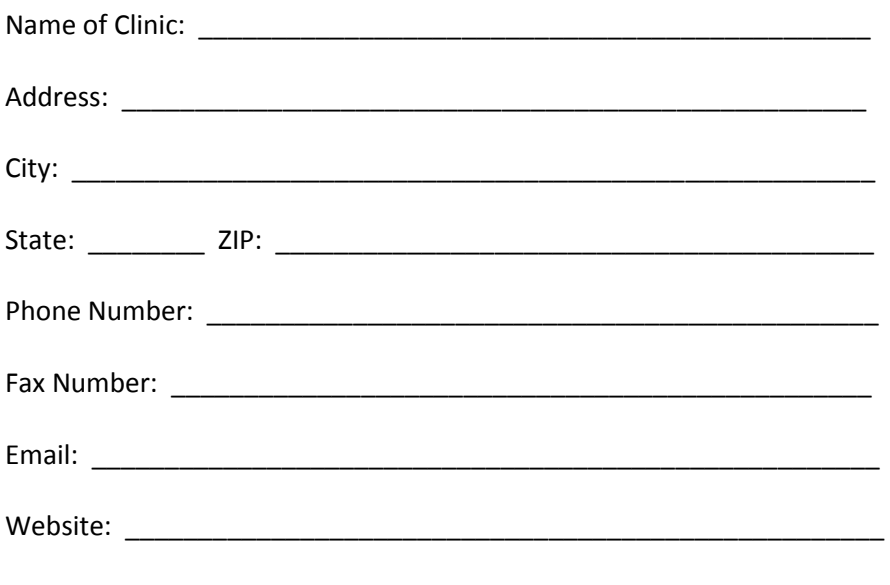

Sales Tax: \_\_\_\_\_\_\_\_\_\_\_\_\_ % When setting up CPT's you will be able to designate which CPT's to apply sales tax to, if applicable.

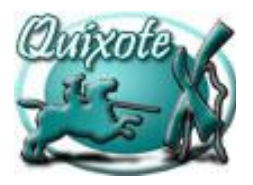

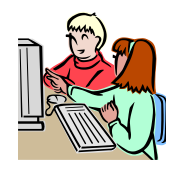

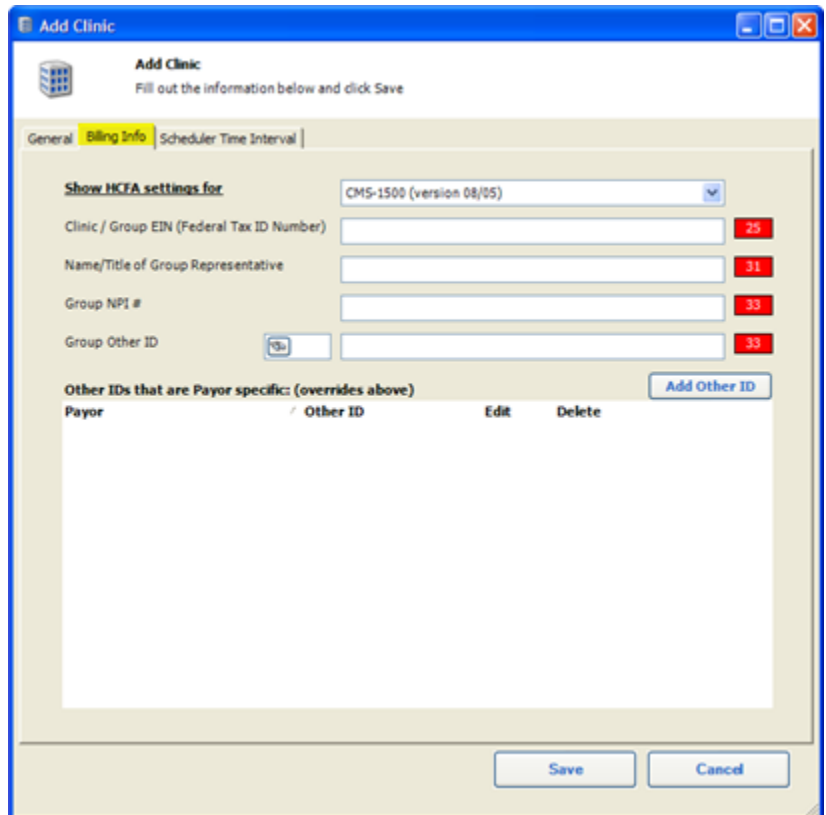

## **Billing Tab:**

Clinic / Group EIN (Federal Tax ID Number) HCFA Box 25:

Name / Title of Group Representative HCFA Box 31 \_\_\_\_\_\_\_\_\_\_\_\_\_\_\_\_\_\_\_\_\_\_\_\_\_\_\_\_\_\_\_

Group NPI # HCFA Box 33: \_\_\_\_\_\_\_\_\_\_\_\_\_\_\_\_\_\_\_\_\_\_\_\_\_\_\_\_\_\_\_\_\_\_\_\_\_\_\_\_\_\_\_\_\_\_\_\_\_\_\_\_\_\_\_

If you have specific Payor ID numbers, please have list ready for on site training or provide the Payor Name(s) with the Payor ID number. This will override numbers listed above.

**Include a completed HCFA form, so we can verify the above information.**

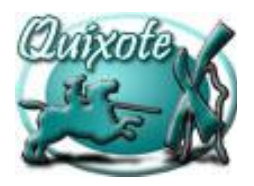

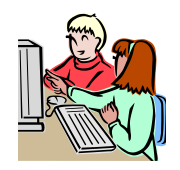

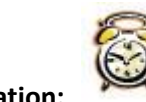

**Clinic Hours of Operation:** 

# **THIS IS NOT THE PROVIDER'S HOURS!**

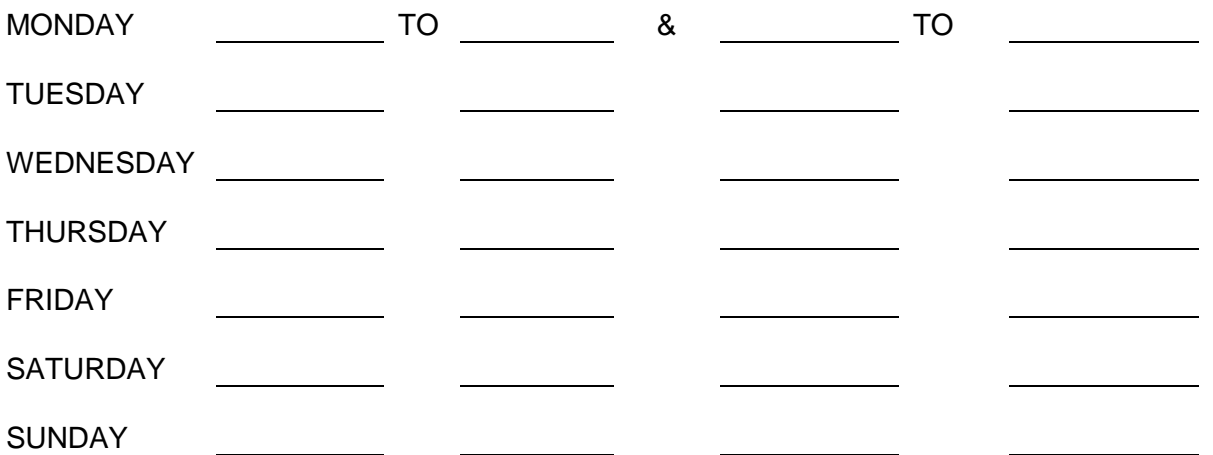

# **Schedule Time Interval Tab: THIS WILL BE THE TIME INCREMENTS YOUR SCHEDULE WILL APPEAR IN.**

Scheduler Time Interval: (Circle One) 5 10 15 20 25 30

If you currently schedule patients at 9:00, 9:15, 9:30, etc., the Default Time Interval would be 15.

If you schedule patients at 9:00, 9:10, 9:20, etc., the Default Time Interval would be 10.

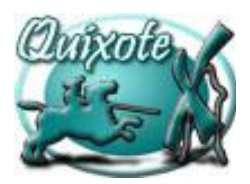

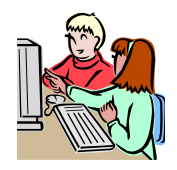

## **USER INFORMATION:**

All Providers and staff must be set up as a User. Enter the User's (real) Name and a Unique User Name and Password. The User Name and Password will be used to log on to Quixote.

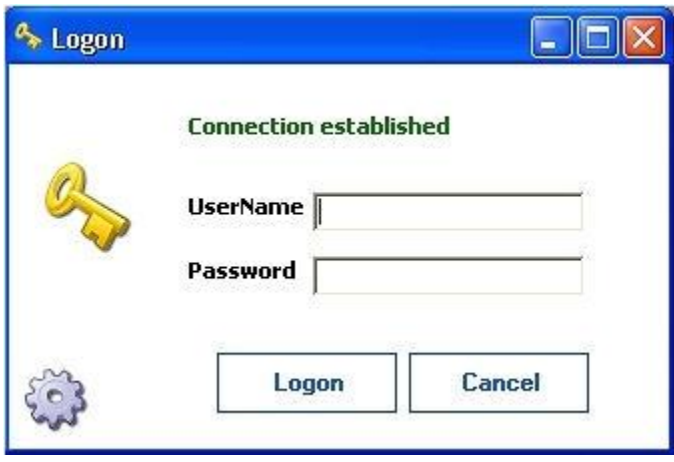

**Note:** Quixote tracks all data entry by User Name. Sharing your password with other Users could lead to liability and possible HIPAA violations.

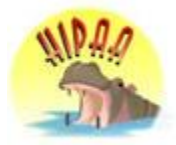

Select a default Clinic for each User. This is the Clinic that this User works with the most frequently. Select a default Provider for each User. This is the Provider that this User works with the most frequently.

**Note:** You will need to come back to assign a default Provider after adding Providers to Quixote.

Each User must be assigned to at least one Group. Groups are assigned unique privileges; however, privileges can be customized for each User.

If a User works with multiple Providers and needs to view their information simultaneously, (i.e. scheduled patients), select for the User's Default Provider.

However, each Provider should select him or herself as the Default Provider.

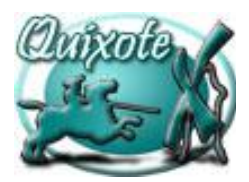

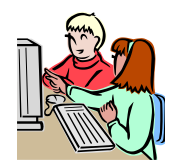

Complete (make copies) for each User. Include Providers.

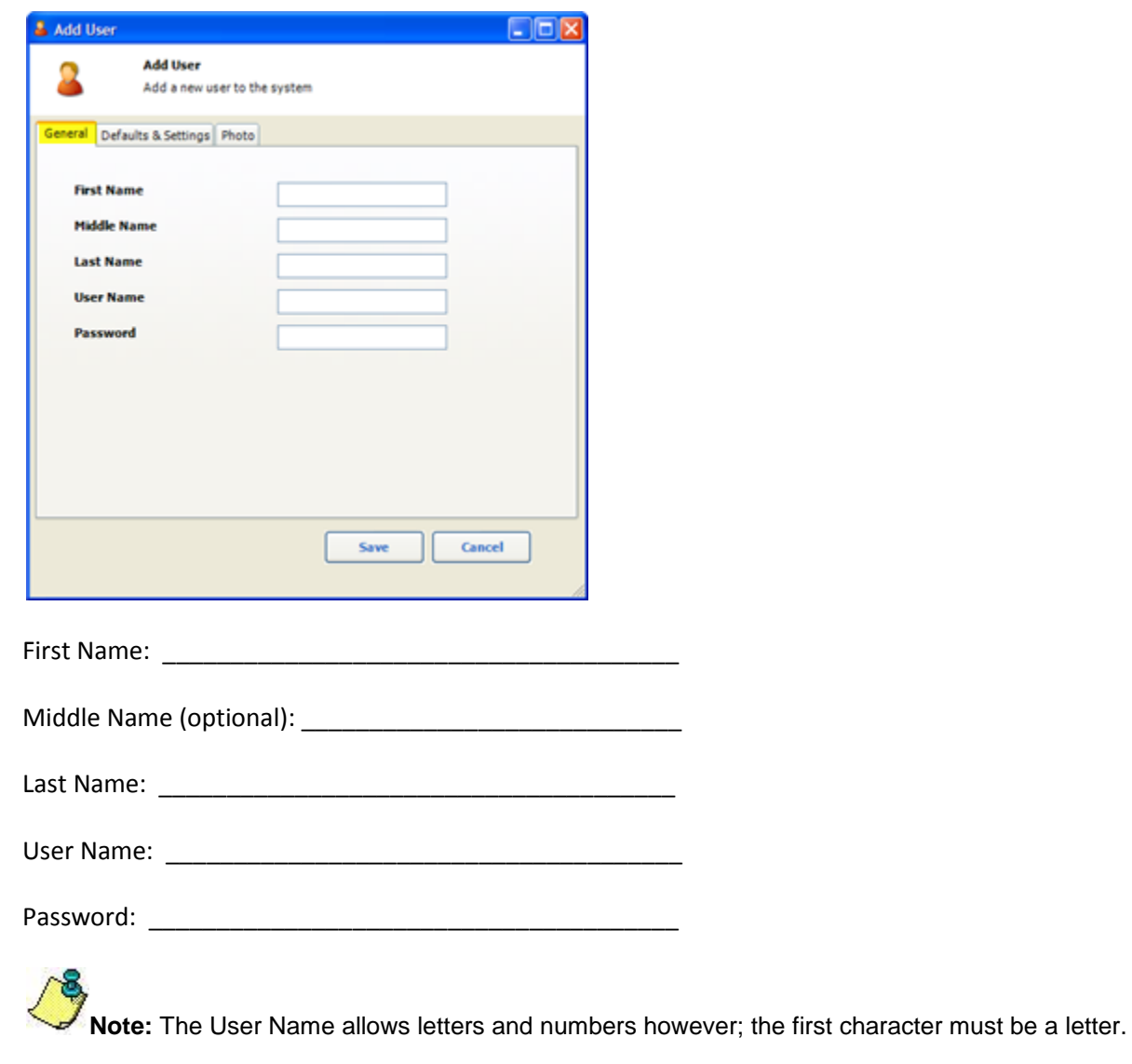

Job Description / Title: \_\_\_\_\_\_\_\_\_\_\_\_\_\_\_\_\_\_\_\_\_\_\_\_\_\_\_\_\_\_\_\_\_\_\_\_\_\_\_\_\_\_\_\_\_\_\_\_\_\_\_

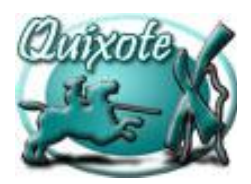

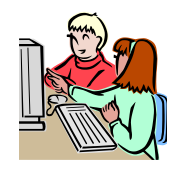

## **PROVIDER INFORMATION:**

Complete (make copies) for each Provider.

All Providers must be set up as a User first.

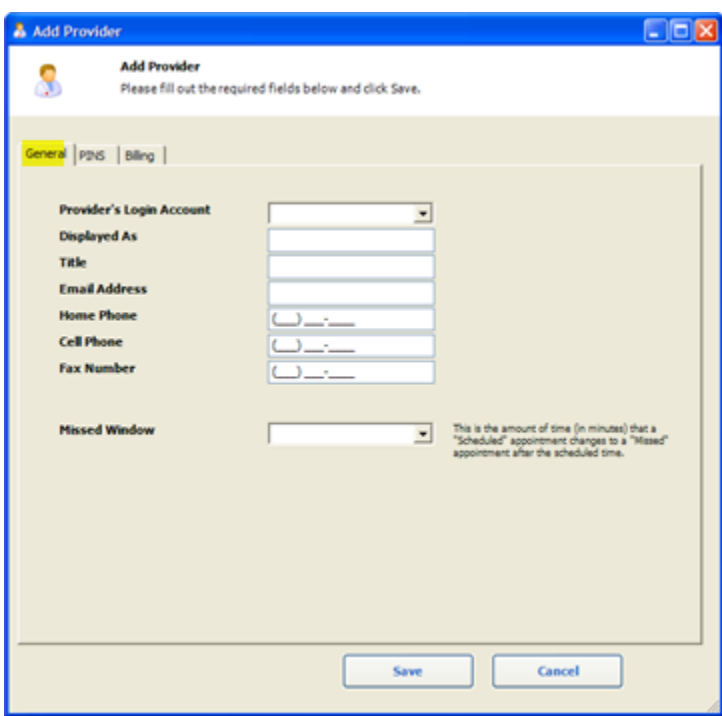

## **General Tab:**

Provider's User Name (Users): \_\_\_\_\_\_\_\_\_\_\_\_\_\_\_\_\_\_\_\_\_\_\_\_\_\_\_\_\_\_\_\_\_\_\_\_\_\_\_\_\_\_\_\_\_\_\_\_

Displayed as (Enter the Provider's Name as it should be displayed in reports, including all titles.):

Enter the Provider **Title**. (i.e. D.C.): \_\_\_\_\_\_\_\_\_\_\_\_\_\_\_\_\_\_\_\_\_\_\_\_\_\_\_\_\_\_\_\_\_

Provider's **Email Address** - (Does not print anywhere):

Provider's **Home Phone** - (Does not print anywhere): \_\_\_\_\_\_\_\_\_\_\_\_\_\_\_\_\_\_\_\_\_\_\_\_\_\_\_\_\_\_

\_\_\_\_\_\_\_\_\_\_\_\_\_\_\_\_\_\_\_\_\_\_\_\_\_\_\_\_\_\_\_\_\_\_\_\_\_\_\_\_\_\_\_\_\_\_\_\_\_\_\_\_\_\_\_\_\_\_\_\_\_\_\_\_\_\_\_\_\_\_\_\_\_\_\_\_\_

Provider's **Cell Phone** - (Does not print anywhere): \_\_\_\_\_\_\_\_\_\_\_\_\_\_\_\_\_\_\_\_\_\_\_\_\_\_\_\_\_\_\_\_\_

Provider's Fax Number - (Does not print anywhere): \_\_\_\_\_\_\_\_\_\_\_\_\_\_\_\_\_\_\_\_\_\_\_\_\_\_\_\_\_\_

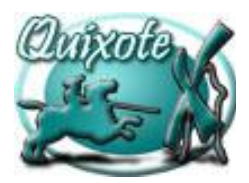

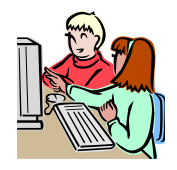

**Missed Window** - Select minutes when an appointment should be changed to a missed status and the staff is alerted. i.e. 15 minutes, 30 minutes, 60 minutes etc. \_\_\_\_\_\_\_\_\_\_\_\_\_\_\_\_\_

### **PINS Tab:**

Complete the following PIN number information, if applicable.

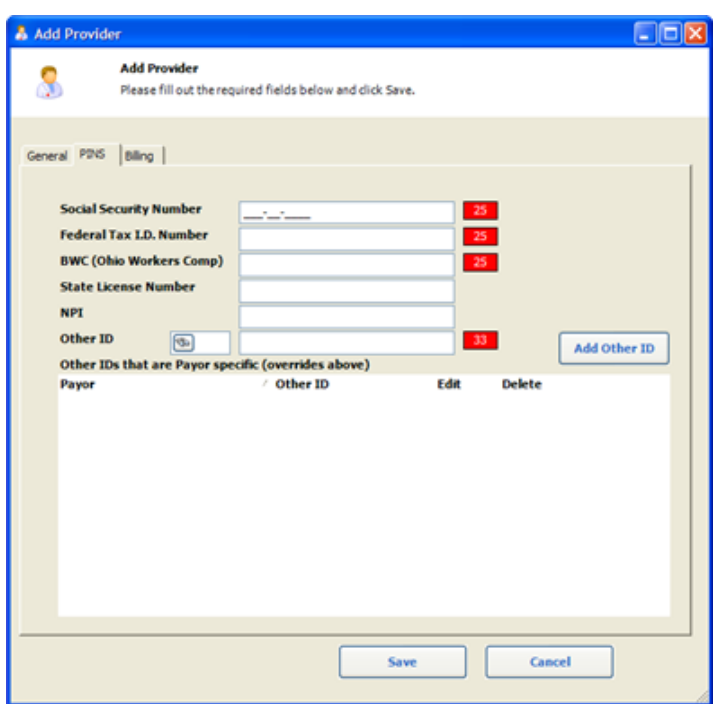

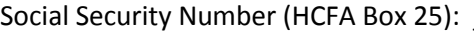

Federal Tax I.D. Number (HCFA Box 25): \_\_\_\_\_\_\_\_\_\_\_\_\_\_\_\_\_\_\_\_\_\_\_\_\_\_\_\_\_\_\_\_\_\_\_\_\_\_\_\_\_

 $S_{\rm 3D}$  ,  $S_{\rm 3D}$  ,  $S_{\rm 3D}$  ,  $S_{\rm 2D}$  ,  $S_{\rm 3D}$  ,  $S_{\rm 2D}$  ,  $S_{\rm 3D}$  ,  $S_{\rm 3D}$ 

BWC (Ohio Workers Comp) (HCFA Box 25): \_\_\_\_\_\_\_\_\_\_\_\_\_\_\_\_\_\_\_\_\_\_\_\_\_\_\_\_\_\_\_\_\_\_\_\_\_\_\_

State License Number: \_\_\_\_\_\_\_\_\_\_\_\_\_\_\_\_\_\_\_\_\_\_\_\_\_\_\_\_\_\_\_\_\_\_\_

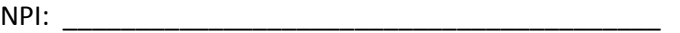

Other ID Numbers - Payor / Provider Specific (HCFA Box 33): \_\_\_\_\_\_\_\_\_\_\_\_\_\_\_\_\_\_\_\_\_\_\_\_\_\_\_\_\_\_\_\_\_\_\_\_\_\_\_\_\_\_\_\_\_\_\_\_\_

\_\_\_\_\_\_\_\_\_\_\_\_\_\_\_\_\_\_\_\_\_\_\_\_\_\_\_\_\_\_\_\_\_\_\_\_\_\_\_\_\_\_\_\_\_\_\_\_\_ \_\_\_\_\_\_\_\_\_\_\_\_\_\_\_\_\_\_\_\_\_\_\_\_\_\_\_\_\_\_\_\_\_\_\_\_\_\_\_\_\_\_\_\_\_\_\_\_\_

\_\_\_\_\_\_\_\_\_\_\_\_\_\_\_\_\_\_\_\_\_\_\_\_\_\_\_\_\_\_\_\_\_\_\_\_\_\_\_\_\_\_\_\_\_\_\_\_\_ \_\_\_\_\_\_\_\_\_\_\_\_\_\_\_\_\_\_\_\_\_\_\_\_\_\_\_\_\_\_\_\_\_\_\_\_\_\_\_\_\_\_\_\_\_\_\_\_\_

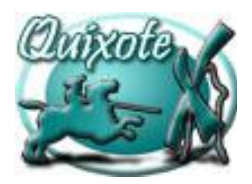

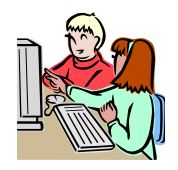

**Provider Schedule Tab:**

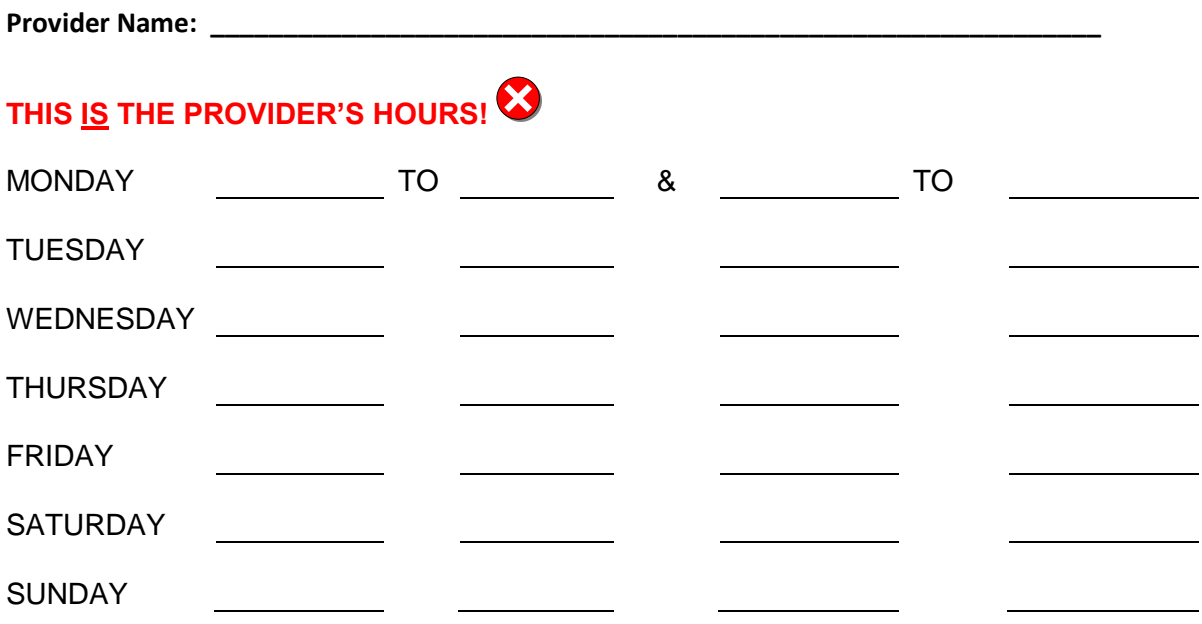

*That's all for now. I'll send more when I receive this. Thanks.*